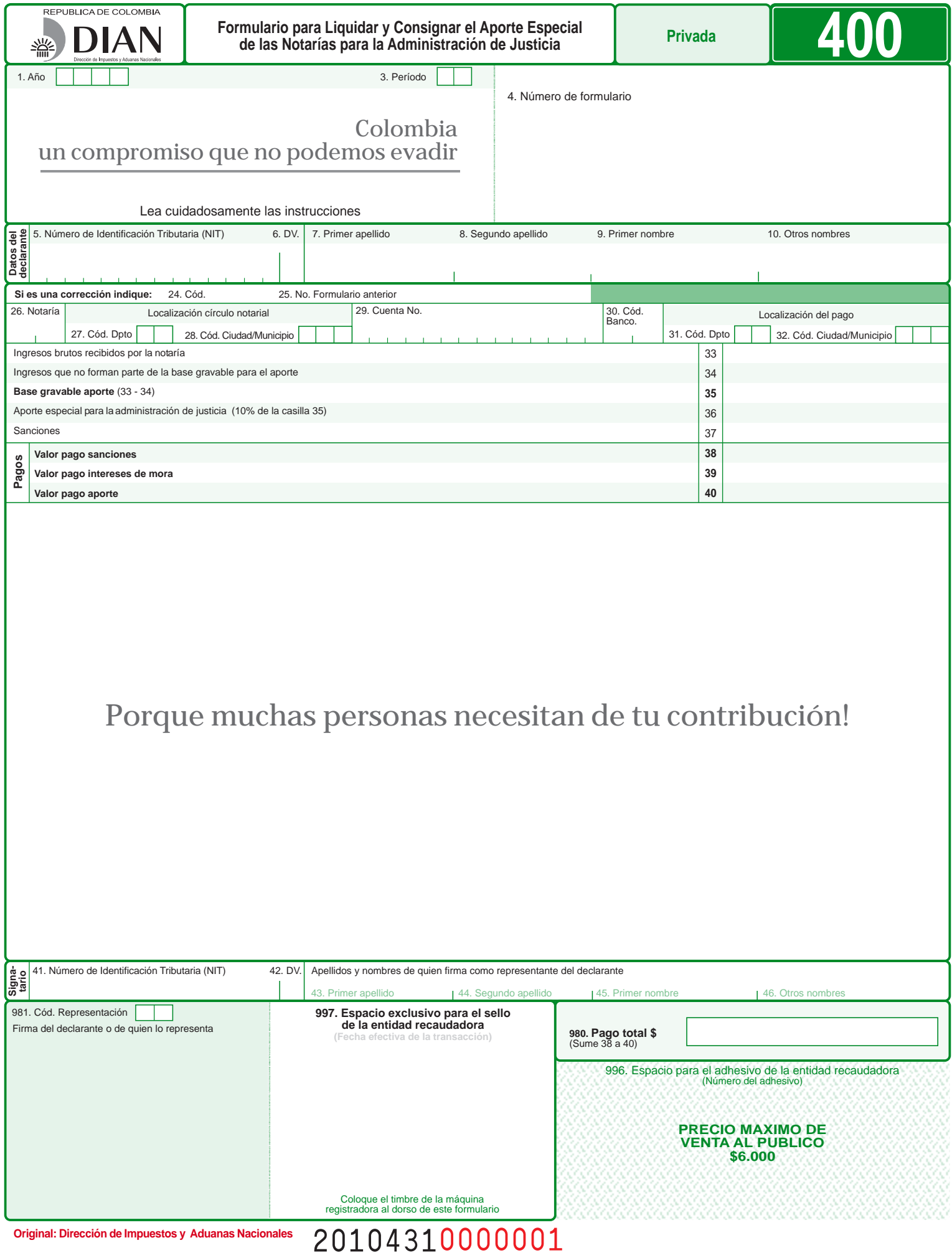

### **Importante:**

- **-** Estas instrucciones son una orientación general para el diligenciamiento del formulario y no eximen de la obligación de aplicar, en cada caso particular, las normas legales que regulan el aporte especial de los notarios.
- **-** Si se trata de la corrección de algún dato de su declaración, debe diligenciar no solo las casillas objeto de la corrección, sino la totalidad de las casillas del formulario, el cual reemplaza totalmente al anterior. En este caso la sección pagos deberá ser diligenciada solamente si cancela algún valor con la presentación de la declaración de corrección.
- **-** Para efecto de diligenciar los totales dentro de cada una de las secciones del formulario, los números indicados se refieren al número de casilla, escriba el resultado si es mayor que cero (0), si el resultado es negativo escriba cero (0).
- **-** Todas las casillas destinadas a valores deben ser diligenciadas y aproximadas al múltiplo de mil (1.000) más cercano; si no hay cantidad qué registrar, escriba cero (0). En ningún caso escriba puntos, guiones o letras.
- **1. Año:** Corresponde al año en el cual se genera la obligación a declarar. Esta conformado
- por cuatro dígitos. Ej. 2010 **3. Período:** Registre el código del mes al cual corresponde el aporte especial, según la siguiente tabla:

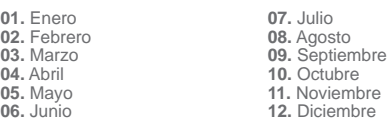

**4. Número de formulario:** Espacio determinado para el número único asignado por la DIAN a cada uno de los formularios.

**Nota:** Recuerde que usted NO puede imprimir formularios en blanco desde la página web de la DIAN para su posterior diligenciamiento. Tampoco debe usar formularios fotocopiados. En estos casos o cuando se utilicen formularios no oficiales, la DIAN se

- reserva el derecho de asignar un número que haga único el formulario respectivo. **5. Número de Identificación Tributaria (NIT):** Escriba el Número de Identificación Tributaria asignado al notario por la DIAN, sin el dígito de verificación, tal como aparece en la casilla 5 de la hoja principal del último Registro Único Tributario (RUT) actualizado. En ningún caso escriba puntos, guiones o letras.
- **6. DV.:** Escriba el número que en su NIT se encuentra separado, llamado "Dígito de verificación" (DV), tal como aparece en la casilla 6 de la hoja principal del último (RUT) actualizado.
- **7. Primer apellido:** Escriba el primer apellido, tal como figura en el documento de identificación, el cual debe coincidir con el registrado en la casilla 31 de la hoja principal del último RUT actualizado, si no coincide, actualice el RUT antes de presentar la declaración.
- **8. Segundo apellido:** Escriba el segundo apellido, tal como figura en el documento de identificación, el cual debe coincidir con el registrado en la casilla 32 de la hoja principal del último RUT actualizado, si no coincide, actualice el RUT antes de presentar la declaración.
- **9. Primer nombre:** Escriba el primer nombre, tal como figura en el documento de identificación, el cual debe coincidir con el registrado en la casilla 33 de la hoja principal del último RUT actualizado, si no coincide, actualice el RUT antes de presentar la declaración.
- **10. Otros nombres:** Escriba el segundo nombre (u otros nombres), tal como figura en el documento de identificación, los cuales deben coincidir con los registrados en la casilla 34 de la hoja principal del último RUT actualizado, si no coinciden actualice el RUT, antes de presentar la declaración.

## **Si es una corrección indique.**

- 24. Código: "1" si es una corrección a la declaración privada, "2" si es una corrección a<br>la corrección generada por la DIAN, con base en la Ley 962 de 2005 y "3" si es una<br>corrección con posterioridad a un acto administra
- E.T., corrección Art. 589, E.T., etc.).<br>25. No. Formulario anterior: Si va a corregir un formulario correspondiente a un período<br>del año 2010 y anteriores, escriba aquí los trece dígitos que figuran en la casilla 4 del formulario objeto de corrección. Si va a corregir un formulario generado por la DIAN con<br>base en la Ley 962 de 2005, escriba aquí los dígitos que figuran en la casilla 4 de dicho<br>formulario. Si la corrección es posterior
- números del acto administrativo. **26. Notaría:** Registre el número de la notaría a nombre de la cual se hace el aporte.

## **Localización círculo notarial**

**27. Código Dpto.:** Registre en esta casilla el código del departamento al cual pertenece el municipio donde se encuentra ubicado el círculo notarial, correspondiente al sistema de codificación para departamentos y municipios del territorio nacional generado por el DANE.

**Nota:** Las tablas enunciadas pueden ser consultadas en la página web de la DIAN www.dian.gov.co /servicios /formularios /formularios e instructivos **28. Código Ciudad/Municipio**: Registre en esta casilla el código de la ciudad/municipio

- donde se encuentra ubicado el circulo notarial correspondiente al sistema de codificación para departamentos y municipios del territorio nacional generado por el DANE. **Nota:** Las tablas enunciadas pueden ser consultadas en la página web de la DIAN www.dian.gov.co /servicios /formularios /formularios e instructivos
- **29. Cuenta Nº:** Escriba el número de la cuenta determinada por la Dirección del Tesoro Nacional en la cual realiza la consignación.
- **30. Código banco:** Indique el código del banco en donde hace la consignación.

# **Localización del pago:**

- 31. Código Dpto.: Registre en esta casilla el código del departamento al cual pertenece<br>el municipio donde realiza el pago del aporte, correspondiente al sistema de codificación<br>para departamentos y municipios del territor
- **32. Código Ciudad/Municipio:** Registre en esta casilla el código de la ciudad/municipio donde se encuentra ubicado el banco en que efectuó el pago del aporte, correspondiente al sistema de codificación para departamentos y municipios del territorio nacional generado por el DANE.

**Nota:** Las tablas enunciadas pueden ser consultadas en la página web de la DIAN www.dian.gov.co /servicios /formularios /formularios e instructivos

- **33. Ingresos brutos recibidos por la notaría:** Registre en esta casilla, el total de los ingresos recibidos por la notaria dentro del mes, los ingresos recibidos para terceros y todos los demás que tengan destinación especifica que hubiese recibido durante el período.
- **34. Ingresos que no forman parte de la base gravable para el aporte:** Registre en esta casilla el valor de los ingresos recibidos durante el período, diferentes a aquellos obtenidos por el cumplimiento de la función notarial que no hacen parte de la base gravable para el cálculo del aporte especial.

**Nota:** No formará parte de la base gravable para el cálculo del aporte especial, los ingresos recibidos para terceros, el subsidio recibido del Fondo Nacional de Notariado, los aportes a la Superintendencia de Notariado y Registro.

**35. Base gravable aporte (33 - 34): Nota:** La base gravable para el cálculo del aporte especial para la administración de justicia, son los ingresos notariales obtenidos en el mes, los cuales corresponden a los valores percibidos como derechos notariales con ocasión del cumplimiento de la función notarial, tales como: otorgamiento y autorización de escritura; protocolizaciones; guarda, apertura y publicación de testamentos cerrados; reconocimiento de documentos privados; autenticaciones; testimonios de fe de vida; expedición de copias y certificaciones; diligencias fuera del despacho y en general todas las actuaciones notariales que generen un ingreso.

- **36. Aporte especial para la administración de justicia (10% de la casilla 35):** Registre en esta casilla el valor resultante de aplicar el 10% a la base gravable declarada en la casilla 35.
- **37. Sanciones:** Incluya en esta casilla el valor total de las sanciones que se generen por la presentación de esta declaración, tales como: extemporaneidad en la presentación y/o por la corrección de la misma. Recuerde que la sanción a declarar no puede ser inferior a la sanción mínima equivalente a diez (10) UVT.

## **SECCION PAGOS**

**Nota:** Si la declaración y el pago son presentados dentro del término legal el valor a cancelar corresponderá solamente al aporte.

Si presenta la declaración y pago en forma extemporánea, registre en esta sección los valores a pagar correspondientes a sanciones, intereses de mora y aporte a que haya lugar.

En todo caso tenga presente que los pagos que por cualquier concepto hagan los contribuyentes responsables o agentes de retención en relación con **las deudas vencidas** a su cargo deberán imputarse al período e impuesto que se indiquen, en las mismas proporciones con que participan las sanciones actualizadas, intereses, anticipos, impuestos y retenciones dentro de la obligación total al momento del pago, como lo establece el art. 6º. de la Ley 1066 de 2006.<br>Si usted imputa el pago en forma diferente, la DIAN dará cumplimiento a lo señalado

en dicha Ley.

- **38. Valor pago sanciones:** Escriba en esta casilla el valor que usted está pagando con este formulario por concepto de sanciones.
- **39. Valor pago intereses de mora:** Escriba en esta casilla el valor a pagar por concepto de intereses. La tasa de interés moratorio se calculará dentro del contexto del interés compuesto, utilizando como referencia la Tasa de Usura, la cual es certificada como una Tasa Efectiva Anual (E.A.), por lo que se hace necesario utilizar la fórmula que de acuerdo con la técnica financiera permite obtener el resultado esperado. La tasa de usura a que hace referencia la Ley, es aquella máxima permitida por la Ley y certificada en forma trimestral por la Superintendencia Financiera de Colombia. **40. Valor pago aporte:** Escriba el valor que paga como "Aporte Especial para la Administración
- 
- de Justicia" correspondiente al declarado en la casilla 36.<br>41. **Número de Identificación Tributaria (NIT):** Si usted firma como representante del<br>declarante, debe estar registrado en el RUT, escriba el Número de Identif que le asignó la DIAN para este efecto, sin dígito de verificación, casilla 5 de la hoja<br>principal. En ningún caso escriba puntos, guiones o letras.<br>**42. DV.:** Si usted firma como representante del declarante, escriba el n
- se encuentra separado por un guión, denominado "Dígito de verificación" (DV), casilla 6 de la hoja principal.

## **Apellidos y nombres de quien firma como representante del declarante.**

- **43. Primer apellido:** Escriba el primer apellido, tal como figura en el documento de identificación, el cual debe coincidir con el registrado en su RUT personal, casilla 31
- de la hoja principal, si no coincide actualice el RUT, antes de presentar la declaración.<br>14. Segundo apellido: Escriba el segundo apellido, tal como figura en el documento de<br>identificación, el cual debe coincidir con el
- la hoja principal, si no coincide actualice el RUT, antes de presentar la declaración.<br>45. Primer nombre: Escriba el primer nombre, tal como figura en el documento de<br>identificación, el cual debe coincidir con el registrad
- la hoja principal, si no coincide actualice el RUT, antes de presentar la declaración.<br>46. Otros nombres: Escriba el segundo u otros nombres, tal como figura en el documento.<br>46. de identificación, el cual debe coincidir c

de la hoja principal, si no coincide actualice el RUT, antes de presentar la declaración. **Firma del declarante o de quien lo representa:** Espacio destinado para registrar la firma

del declarante o de quien lo representa.

**980.Pago total:** Registre en esta casilla el valor del pago total que hace con el presente formulario, correspondiente a la suma de las casillas 38 a 40.

**981.Código representación:** Escriba en esta casilla el código que corresponda al tipo de representación de quien firma como representante del declarante, de acuerdo con la casilla 98 del Registro Único Tributario del declarante.

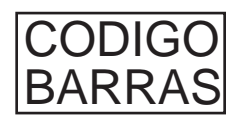